## **FMSv9.1**

## Accessing a Budget Overview Inquiry

## **Procedure**

Once you have created a Budget Overview Inquiry, use that inquiry every time you want to view your budget. Follow these steps to access a Budget Inquiry you have created.

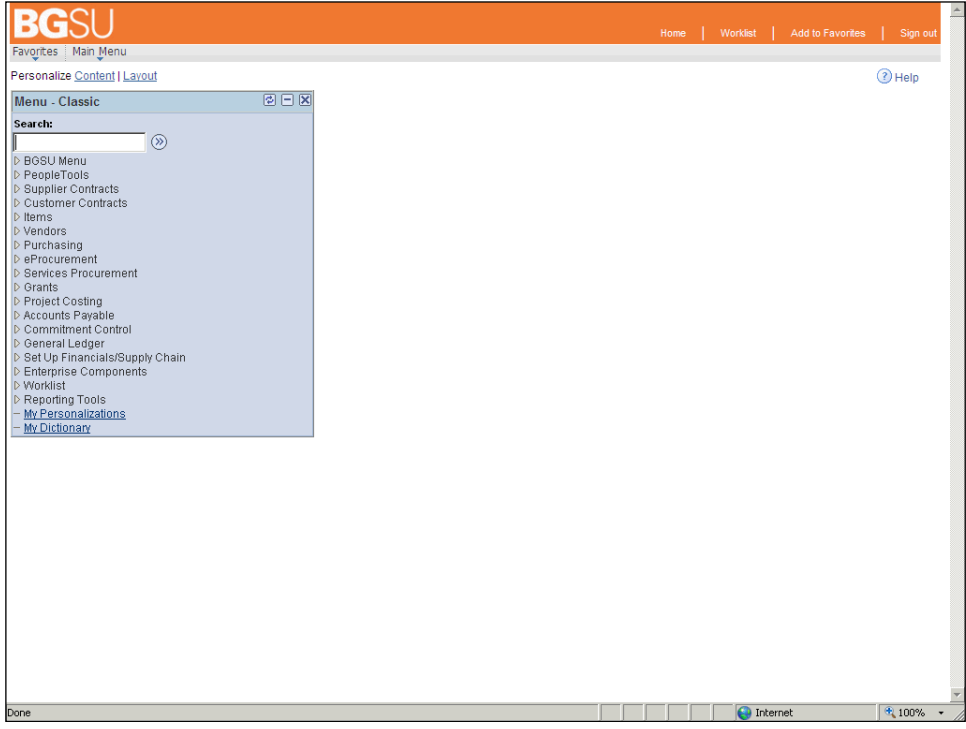

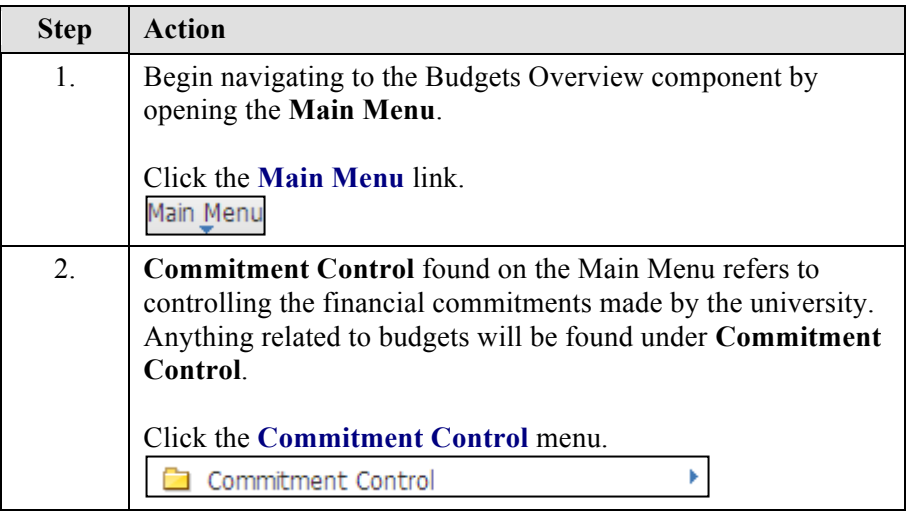

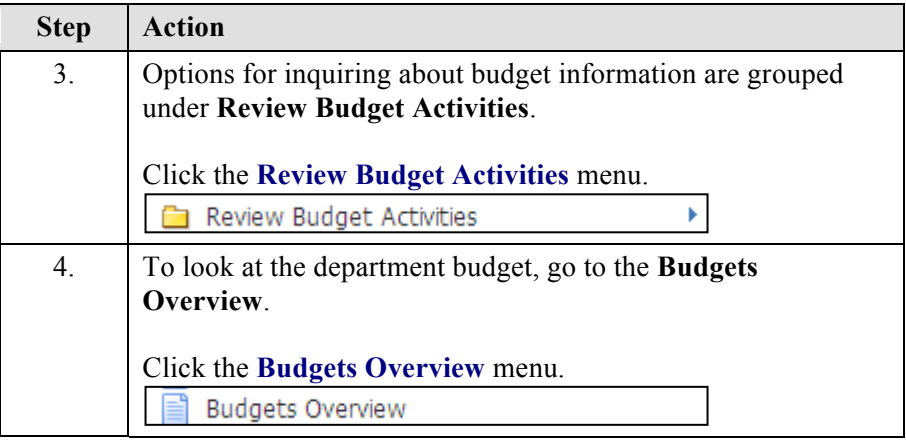

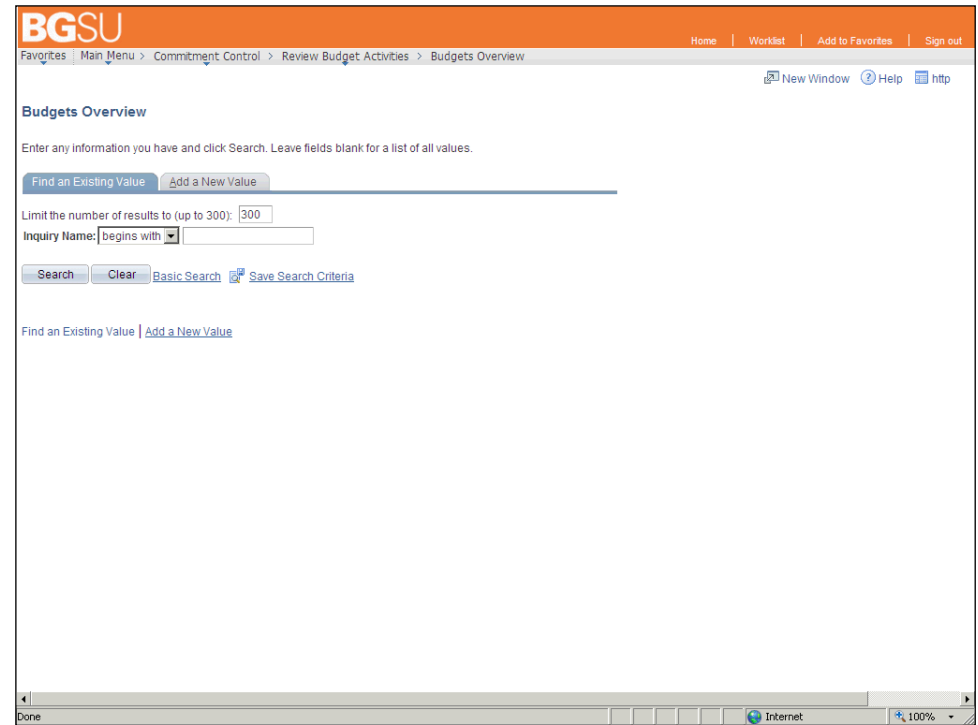

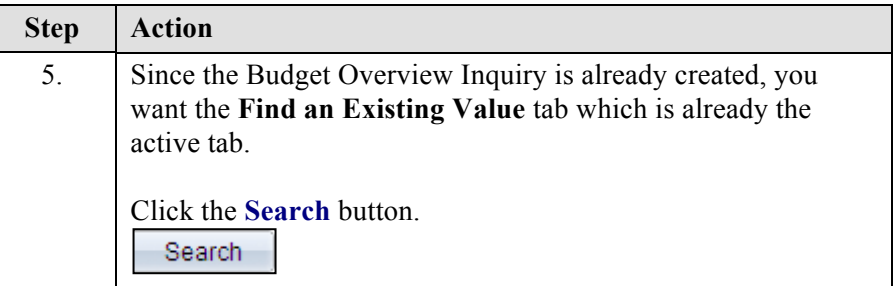

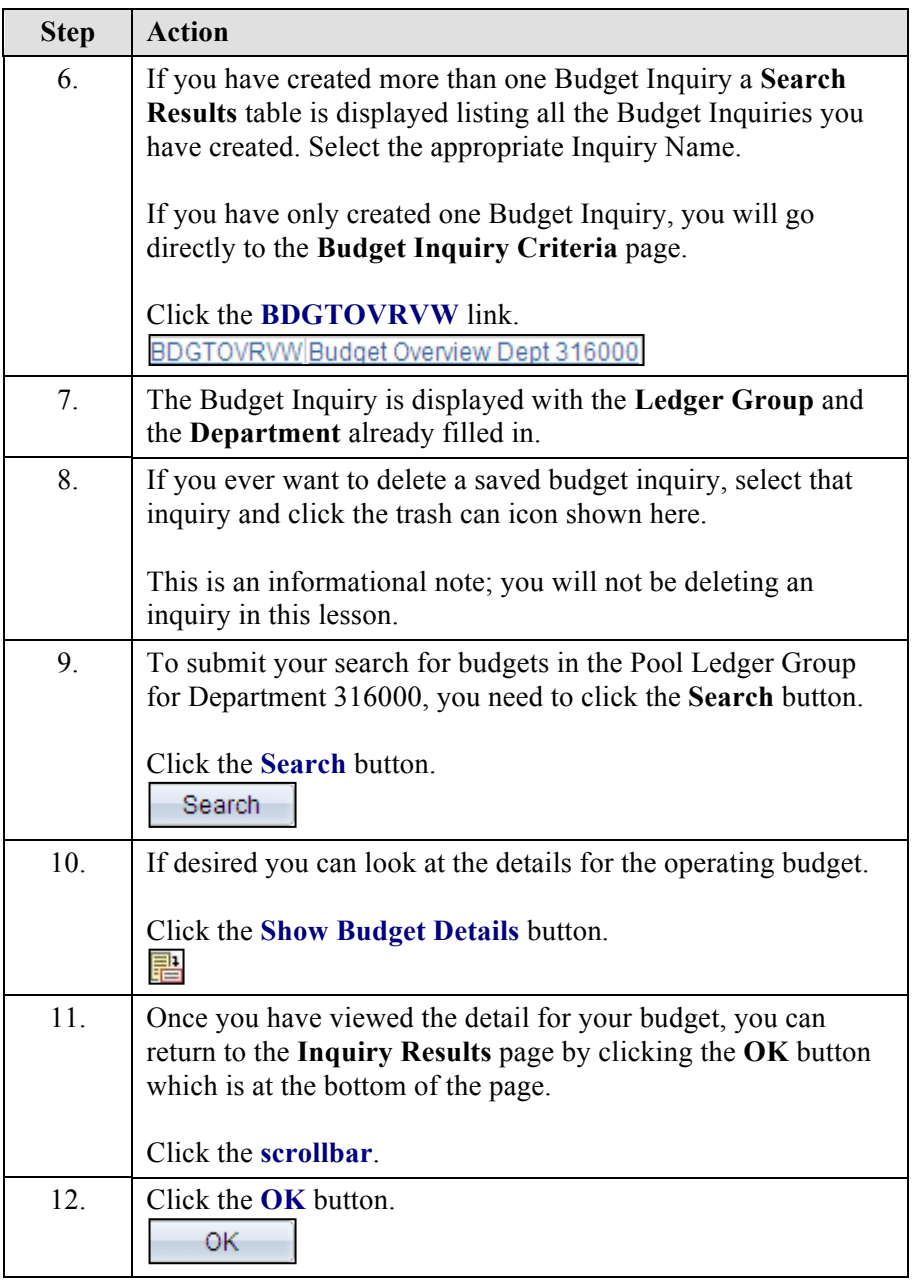

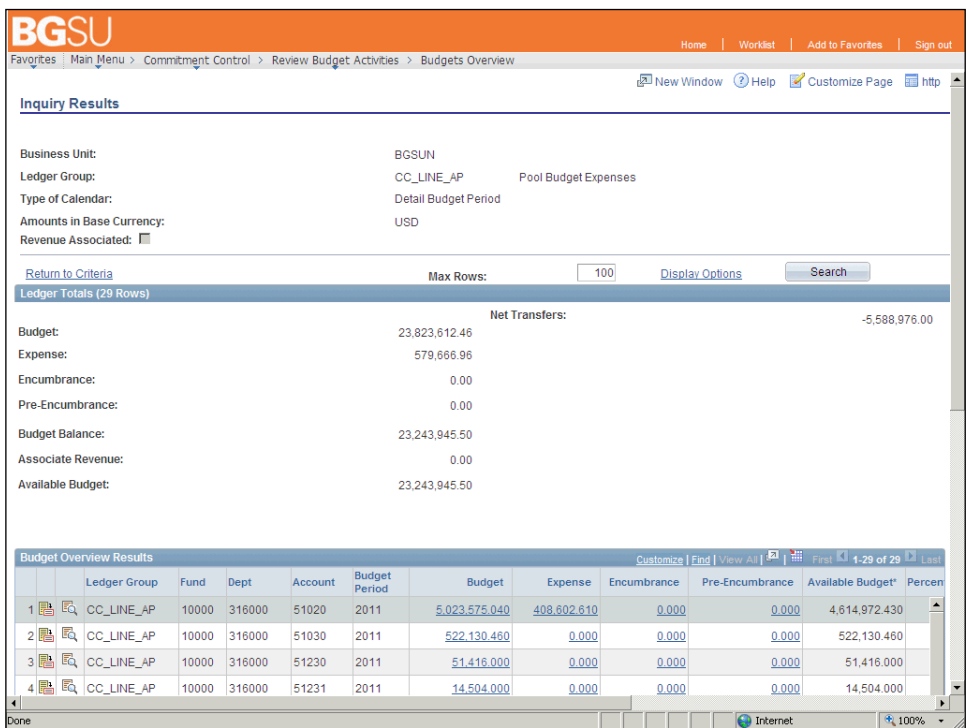

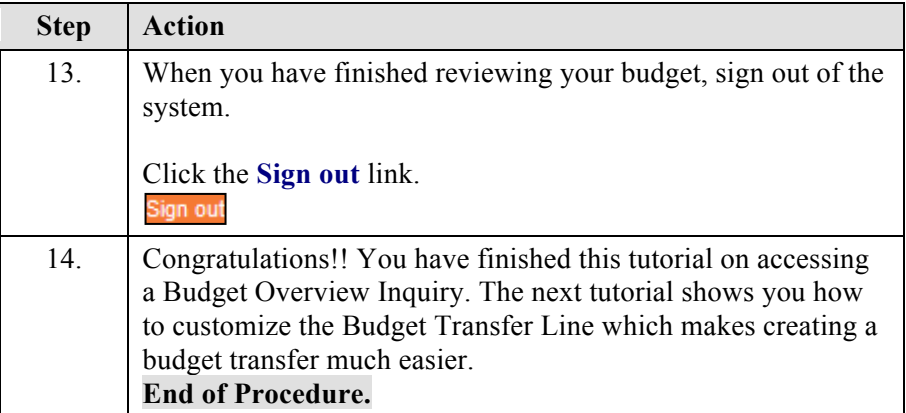